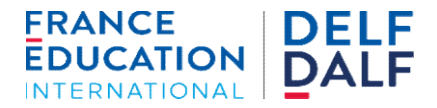

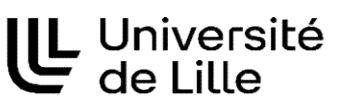

## Résultats DALF C1 Session de Décembre 2023

Pour trouver votre résultat, vous avez besoin de :

- 1) Votre numéro de candidat écrit sur votre convocation (exemple "033059026543")
- 2) Votre date de naissance

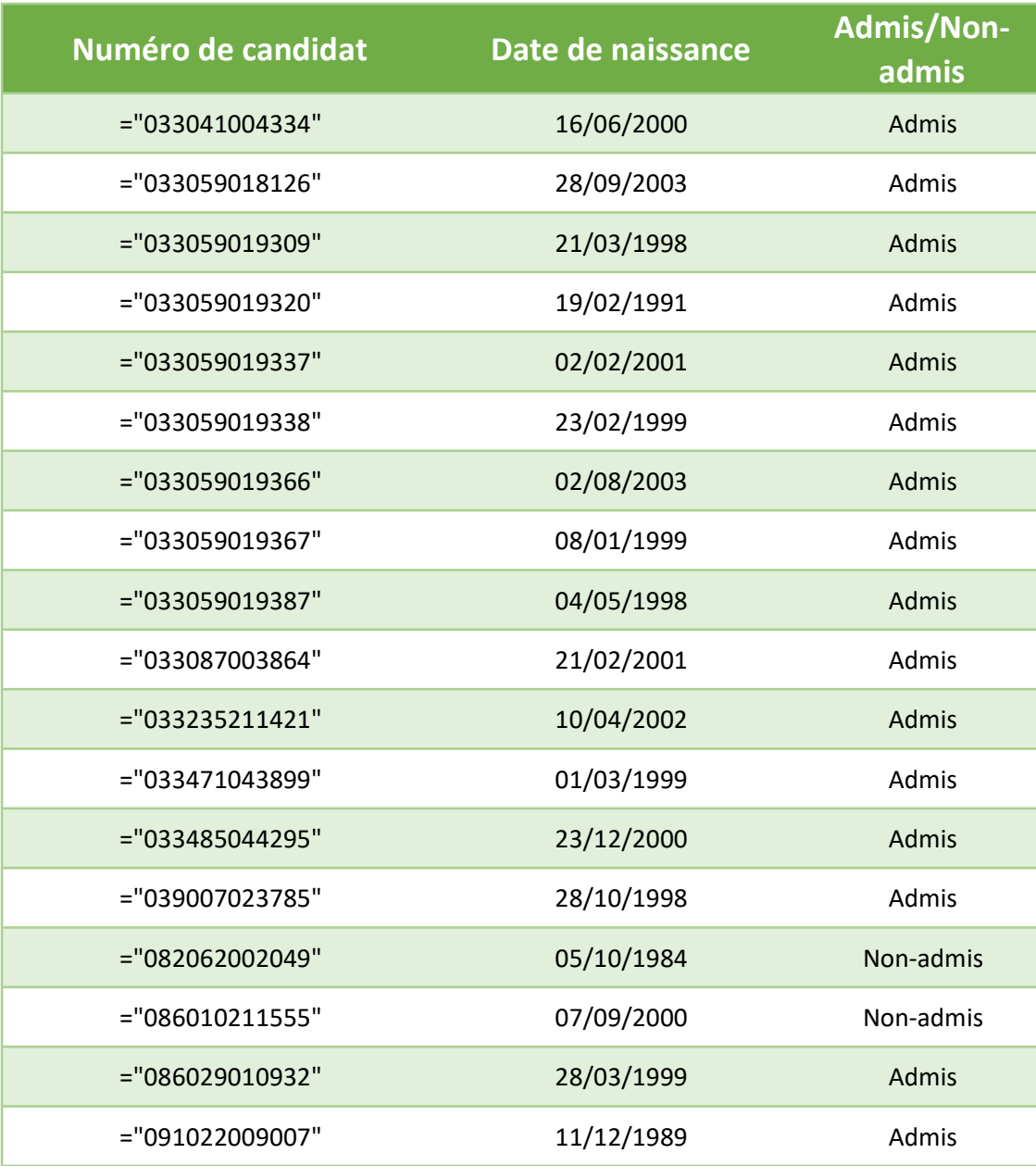